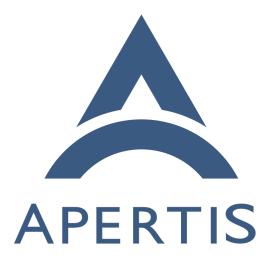

Application layout

# <sup>1</sup> Contents

| 2        | Requirements                                                                |
|----------|-----------------------------------------------------------------------------|
| 3        | Static files                                                                |
| 4        | Variable files                                                              |
| 5        | Upgrade, rollback, reset and uninstall                                      |
| 6        | System extensions                                                           |
| 7        | Security and privacy considerations                                         |
| 8        | Miscellaneous                                                               |
| 9        | Provisional recommendations                                                 |
| 10       | Writing application bundles                                                 |
| 11       | Implementation                                                              |
| 12       | Permissions and ownership 14                                                |
| 13       | Physical layout                                                             |
| 14       | Installation and upgrading                                                  |
| 15       | Uninstallation                                                              |
| 16       | AppArmor profiles                                                           |
| 17       | Unresolved design questions                                                 |
| 18       | Are downloads rolled back?                                                  |
| 19       | Does data reset uninstall apps?                                             |
| 20       | Are inactive themes visible to all?                                         |
| 20       | Are built-in bundles visible to all?                                        |
| 22       | Standard icon sizes?                                                        |
| 23       | How do bundles discover the per-user, bundle-independent loca-              |
| 24       | tion?                                                                       |
| 25       | Is g_get_home_dir() bundle-independent?                                     |
| 26       | Is g_get_temp_dir() bundle-independent?                                     |
| 20       | Is pictures per-user?                                                       |
| 27       | What is the scope of desktop, documents, templates?                         |
| 20<br>29 | Unresolved implementation questions                                         |
| 29<br>30 | Can we prevent symlink attacks in shared directories? 21                    |
| 30       | Should LD_LIBRARY_PATH be set?                                              |
| 31       | Alternative designs     22                                                  |
| 33       | Merge static and variable files for store applications                      |
| 34       | Add a third subvolume per app-bundle for cache                              |
| 34       | Each user's files under their \$HOME                                        |
|          | System integration links for services                                       |
| 36       | System services in app-bundles                                              |
| 37       | Appendix: application layout in Apertis 15.09                               |
| 38       | Appendix: application layout in Apertis 19.09                               |
| 39       | Desktop Linux (packaged apps)                                               |
| 40       |                                                                             |
| 41       | 1                                                                           |
| 42       |                                                                             |
| 43       | systemd "revisiting Linux systems" proposal                                 |
| 44       | References                                                                  |
| 45       | Application bundles in the Apertis system may require several categories of |

storage, and to be able to write correct AppArmor profiles, we need to be able
to restrict each of those categories of storage to a known directory.

This document is intended to update and partially supersede discussions of storage locations in theapplications<sup>1</sup> and system updates and rollback<sup>2</sup> design documents.

The Apertis Application Bundle Specification<sup>3</sup> describes the files that can appear in an application bundle and are expected to remain supported long-term. This document provides rationale for those categories of files, suggested future directions, and details of functionality that is not necessarily long-term stable.

#### 55 Requirements

# 56 Static files

61

62

63

64

65

66

67

68

73

74

Most application bundles will contain one or more executable programs<sup>4</sup>, in the form of either compiled machine code or scripts. These are read-only and executable, and are updated when the bundle is updated (and at no other time).

 Some of these programs are designed to be run directly by a user. These are traditionally installed in /usr/bin on Unix systems. Other programs are *supporting programs*, designed to be run internally by programs or libraries. These are traditionally installed in /usr/libexec (or sometimes /usr/lib) on Unix systems. Apertis does not require a technical distinction between these categories of program, but it would be convenient for them to be installed in a layout similar to the traditional one.

Application bundles that contain compiled executables may contain *private shared libraries*, in addition to those provided by the platform<sup>5</sup>, to support the executable. These are read-only ELF shared libraries, and are updated when the bundle is updated.

- For example, Frampton<sup>6</sup> has a private shared library libframptonagentiface<sup>7</sup> containing GDBus interfaces.
- Application bundles may contain dynamically-loaded *plugins* (also known as loadable modules). These are also read-only ELF shared libraries.

Application bundles may contain static *resource files* such as .gresource
 resource bundles, icons, fonts, or sample content. This are read-only, and

<sup>2</sup>https://sjoerd.pages.apertis.org/apertis-website/designs/system-updates-and-rollback/ <sup>3</sup>https://appdev.apertis.org/documentation/bundle-spec.html

 ${}^{4} https://sjoerd.pages.apertis.org/apertis-website/glossary/\# program in the state of the state of the$ 

 ${}^{5} https://sjoerd.pages.apertis.org/apertis-website/glossary/\#platform$ 

<sup>&</sup>lt;sup>1</sup>https://sjoerd.pages.apertis.org/apertis-website/concepts/applications/

 $<sup>^{6}</sup> https://gitlab.apertis.org/appfw/frampton$ 

<sup>&</sup>lt;sup>7</sup>https://gitlab.apertis.org/appfw/frampton/tree/master/src/interface

| 79                                                                                                    | are updated when the bundle is updated.                                                                                                    |
|----------------------------------------------------------------------------------------------------|----------------------------------------------------------------------------------------------------|
| 80                                                                                                    | – Where possible, application bundles should embed resources in the                                                                                                    |
| 81                                                                                                    | executable or library using GResource <sup>8</sup> . However, there are some                                                                                                    |
| 82                                                                                                    | situations in which this might not be possible, which will result in                                                                                                    |
| 83                                                                                                    | storing resource files in the filesystem:                                                                                                    |
| 84                                                                                                    | * if the application will load the resource via an API that is not                                                                                                    |
| 85                                                                                                    | compatible with GResource, but requires a real file<br>* if the resource is extremely large                                                                                                    |
| 86<br>87                                                                                                    | * if the resource will be read by other programs, such as the icon                                                                                                    |
| 88                                                                                                    | that will be used by the app-launcher, the .desktop file describ-                                                                                                    |
| 89                                                                                                    | ing an entry point (used by Canterbury, Didcot etc.), or D-Bus                                                                                                    |
| 90                                                                                                    | service files (used by dbus-daemon)                                                                                                    |
| 91                                                                                                    | - If a separate .gresource file is used, for example for programs written                                                                                                    |
| 92                                                                                                    | in JavaScript or Python, then that file needs to be stored somewhere.                                                                                                    |
| 93                                                                                                    | • The AppArmor profile for an application bundle must allow that applica-                                                                                                    |
| 94                                                                                                    | tion bundle to read, mmap and execute its own static files.                                                                                                    |
| 95                                                                                                    | • The AppArmor profile for an application bundle must not allow that ap-                                                                                                    |
| 96                                                                                                    | plication bundle to <i>write</i> its own static files, because they are meant to be                                                                                                    |
| 97                                                                                                    | static. In particular, the AppArmor profile itself must not be modifiable.                                                                                                    |
|                                                                                                    |                                                                                                    |
| 98                                                                                                    | Variable files                                                                                                    |
| 98<br>99                                                                                                    | <ul><li>Variable files</li><li>The programs in application bundles may save variable data (configura-</li></ul>                                                                                                    |
|                                                                                                    | • The programs in application bundles may save variable data (configura-<br>tion, state and/or cached files) for each user <sup>9</sup> (Applications design - Data                                                                                                    |
| 99                                                                                                    | • The programs in application bundles may save variable data (configuration, state and/or cached files) for each user <sup>9</sup> (Applications design - Data Storage <sup>10</sup> ).                                                                                                    |
| 99<br>100                                                                                                    | <ul> <li>The programs in application bundles may save variable data (configuration, state and/or cached files) for each user<sup>9</sup> (Applications design - Data Storage<sup>10</sup>).</li> <li><i>– Configuration</i> is any setting or preference for which there is a reason-</li> </ul>                                                                                                    |
| 99<br>100<br>101<br>102<br>103                                                                                                    | <ul> <li>The programs in application bundles may save variable data (configuration, state and/or cached files) for each user<sup>9</sup> (Applications design - Data Storage<sup>10</sup>).</li> <li><i>Configuration</i> is any setting or preference for which there is a reasonable default value. If configuration is deleted, the expected result is</li> </ul>                                                                                                    |
| 99<br>100<br>101<br>102<br>103<br>104                                                                                                    | <ul> <li>The programs in application bundles may save variable data (configuration, state and/or cached files) for each user<sup>9</sup> (Applications design - Data Storage<sup>10</sup>).</li> <li><i>Configuration</i> is any setting or preference for which there is a reasonable default value. If configuration is deleted, the expected result is that the user is annoved by the preference being reset, but nothing</li> </ul>                                                                                                    |
| <ol> <li>99</li> <li>100</li> <li>101</li> <li>102</li> <li>103</li> <li>104</li> <li>105</li> </ol>                                                                                                    | <ul> <li>The programs in application bundles may save variable data (configuration, state and/or cached files) for each user<sup>9</sup> (Applications design - Data Storage<sup>10</sup>).</li> <li><i>Configuration</i> is any setting or preference for which there is a reasonable default value. If configuration is deleted, the expected result is that the user is annoyed by the preference being reset, but nothing important has been lost.</li> </ul>                                                                                                    |
| <ol> <li>99</li> <li>100</li> <li>101</li> <li>102</li> <li>103</li> <li>104</li> <li>105</li> <li>106</li> </ol>                                                                                                    | <ul> <li>The programs in application bundles may save variable data (configuration, state and/or cached files) for each user<sup>9</sup> (Applications design - Data Storage<sup>10</sup>).</li> <li><i>Configuration</i> is any setting or preference for which there is a reasonable default value. If configuration is deleted, the expected result is that the user is annoyed by the preference being reset, but nothing important has been lost.</li> <li><i>Cached files</i> are files that have a canonical version stored elsewhere,</li> </ul>                                                                                                    |
| <ol> <li>99</li> <li>100</li> <li>101</li> <li>102</li> <li>103</li> <li>104</li> <li>105</li> </ol>                                                                                                    | <ul> <li>The programs in application bundles may save variable data (configuration, state and/or cached files) for each user<sup>9</sup> (Applications design - Data Storage<sup>10</sup>).</li> <li><i>Configuration</i> is any setting or preference for which there is a reasonable default value. If configuration is deleted, the expected result is that the user is annoyed by the preference being reset, but nothing important has been lost.</li> </ul>                                                                                                    |
| <ol> <li>99</li> <li>100</li> <li>101</li> <li>102</li> <li>103</li> <li>104</li> <li>105</li> <li>106</li> <li>107</li> </ol>                                                                                            | <ul> <li>The programs in application bundles may save variable data (configuration, state and/or cached files) for each user<sup>9</sup> (Applications design - Data Storage<sup>10</sup>).</li> <li><i>Configuration</i> is any setting or preference for which there is a reasonable default value. If configuration is deleted, the expected result is that the user is annoyed by the preference being reset, but nothing important has been lost.</li> <li><i>Cached files</i> are files that have a canonical version stored elsewhere, and so can be deleted at any time without any effect, other than</li> </ul>                                                                                                    |
| <ol> <li>99</li> <li>100</li> <li>101</li> <li>102</li> <li>103</li> <li>104</li> <li>105</li> <li>106</li> <li>107</li> <li>108</li> </ol>                                                                               | <ul> <li>The programs in application bundles may save variable data (configuration, state and/or cached files) for each user<sup>9</sup> (Applications design - Data Storage<sup>10</sup>).</li> <li><i>Configuration</i> is any setting or preference for which there is a reasonable default value. If configuration is deleted, the expected result is that the user is annoyed by the preference being reset, but nothing important has been lost.</li> <li><i>Cached files</i> are files that have a canonical version stored elsewhere, and so can be deleted at any time without any effect, other than performance, resource usage, or limited functionality in the absence of an Internet connection. For example, a client for "tile map" services like Google Maps or OpenStreetMap should store map tiles in its</li> </ul>                                                                                                    |
| 99<br>100<br>101<br>102<br>103<br>104<br>105<br>106<br>107<br>108<br>109                                                                                                    | <ul> <li>The programs in application bundles may save variable data (configuration, state and/or cached files) for each user<sup>9</sup> (Applications design - Data Storage<sup>10</sup>).</li> <li><i>Configuration</i> is any setting or preference for which there is a reasonable default value. If configuration is deleted, the expected result is that the user is annoyed by the preference being reset, but nothing important has been lost.</li> <li><i>Cached files</i> are files that have a canonical version stored elsewhere, and so can be deleted at any time without any effect, other than performance, resource usage, or limited functionality in the absence of an Internet connection. For example, a client for "tile map" services like Google Maps or OpenStreetMap should store map tiles in its cache directory. If cached files are deleted, the expected result is that</li> </ul>                                                                                                    |
| 99<br>100<br>101<br>102<br>103<br>104<br>105<br>106<br>107<br>108<br>109<br>110                                                                                                    | <ul> <li>The programs in application bundles may save variable data (configuration, state and/or cached files) for each user<sup>9</sup> (Applications design - Data Storage<sup>10</sup>).</li> <li><i>Configuration</i> is any setting or preference for which there is a reasonable default value. If configuration is deleted, the expected result is that the user is annoyed by the preference being reset, but nothing important has been lost.</li> <li><i>Cached files</i> are files that have a canonical version stored elsewhere, and so can be deleted at any time without any effect, other than performance, resource usage, or limited functionality in the absence of an Internet connection. For example, a client for "tile map" services like Google Maps or OpenStreetMap should store map tiles in its cache directory. If cached files are deleted, the expected result is that the system is slower or less featureful until an automated process can</li> </ul>                                                                                                    |
| <ul> <li>99</li> <li>100</li> <li>101</li> <li>102</li> <li>103</li> <li>104</li> <li>105</li> <li>106</li> <li>107</li> <li>108</li> <li>109</li> <li>110</li> <li>111</li> <li>112</li> <li>113</li> </ul>              | <ul> <li>The programs in application bundles may save variable data (configuration, state and/or cached files) for each user<sup>9</sup> (Applications design - Data Storage<sup>10</sup>).</li> <li><i>Configuration</i> is any setting or preference for which there is a reasonable default value. If configuration is deleted, the expected result is that the user is annoyed by the preference being reset, but nothing important has been lost.</li> <li><i>Cached files</i> are files that have a canonical version stored elsewhere, and so can be deleted at any time without any effect, other than performance, resource usage, or limited functionality in the absence of an Internet connection. For example, a client for "tile map" services like Google Maps or OpenStreetMap should store map tiles in its cache directory. If cached files are deleted, the expected result is that the system is slower or less featureful until an automated process can refill the cache.</li> </ul>                                                                                                    |
| <ul> <li>99</li> <li>100</li> <li>101</li> <li>102</li> <li>103</li> <li>104</li> <li>105</li> <li>106</li> <li>107</li> <li>108</li> <li>109</li> <li>110</li> <li>111</li> <li>112</li> <li>113</li> <li>114</li> </ul> | <ul> <li>The programs in application bundles may save variable data (configuration, state and/or cached files) for each user<sup>9</sup> (Applications design - Data Storage<sup>10</sup>).</li> <li><i>Configuration</i> is any setting or preference for which there is a reasonable default value. If configuration is deleted, the expected result is that the user is annoyed by the preference being reset, but nothing important has been lost.</li> <li><i>Cached files</i> are files that have a canonical version stored elsewhere, and so can be deleted at any time without any effect, other than performance, resource usage, or limited functionality in the absence of an Internet connection. For example, a client for "tile map" services like Google Maps or OpenStreetMap should store map tiles in its cache directory. If cached files are deleted, the expected result is that the system is slower or less featureful until an automated process can refill the cache.</li> <li>Non-configuration, non-cache data includes documents written by</li> </ul>                                                                   |
| 99<br>100<br>101<br>102<br>103<br>104<br>105<br>106<br>107<br>108<br>109<br>110<br>111<br>112<br>113<br>114<br>115                                                                                                    | <ul> <li>The programs in application bundles may save variable data (configuration, state and/or cached files) for each user<sup>9</sup> (Applications design - Data Storage<sup>10</sup>).</li> <li><i>Configuration</i> is any setting or preference for which there is a reasonable default value. If configuration is deleted, the expected result is that the user is annoyed by the preference being reset, but nothing important has been lost.</li> <li><i>Cached files</i> are files that have a canonical version stored elsewhere, and so can be deleted at any time without any effect, other than performance, resource usage, or limited functionality in the absence of an Internet connection. For example, a client for "tile map" services like Google Maps or OpenStreetMap should store map tiles in its cache directory. If cached files are deleted, the expected result is that the system is slower or less featureful until an automated process can refill the cache.</li> <li>Non-configuration, non-cache data includes documents written by the user, database-like content such as a contact list or address</li> </ul> |
| <ul> <li>99</li> <li>100</li> <li>101</li> <li>102</li> <li>103</li> <li>104</li> <li>105</li> <li>106</li> <li>107</li> <li>108</li> <li>109</li> <li>110</li> <li>111</li> <li>112</li> <li>113</li> <li>114</li> </ul> | <ul> <li>The programs in application bundles may save variable data (configuration, state and/or cached files) for each user<sup>9</sup> (Applications design - Data Storage<sup>10</sup>).</li> <li><i>Configuration</i> is any setting or preference for which there is a reasonable default value. If configuration is deleted, the expected result is that the user is annoyed by the preference being reset, but nothing important has been lost.</li> <li><i>Cached files</i> are files that have a canonical version stored elsewhere, and so can be deleted at any time without any effect, other than performance, resource usage, or limited functionality in the absence of an Internet connection. For example, a client for "tile map" services like Google Maps or OpenStreetMap should store map tiles in its cache directory. If cached files are deleted, the expected result is that the system is slower or less featureful until an automated process can refill the cache.</li> <li>Non-configuration, non-cache data includes documents written by</li> </ul>                                                                   |

 $<sup>\</sup>label{eq:stable} \begin{array}{l} {}^8 \mbox{https://developer.gnome.org/gio/stable/GResource.html} \\ {}^9 \mbox{https://sjoerd.pages.apertis.org/apertis-website/glossary/#user} \\ {}^{10} \mbox{https://sjoerd.pages.apertis.org/apertis-website/concepts/applications/#data-storage} \end{array}$ 

| 118        | user's request. If non-configuration, non-cache data is unintention-                                                                                                 |
|------------|----------------------------------------------------------------------------------------------------|
| 119        | ally deleted, the expected result is that the user will try to restore it                                                                                            |
| 120        | from a backup.                                                                                                    |
| 121<br>122 | • The programs in application bundles may save variable data (configura-<br>tion, state and/or cached files) that are shared between all users <sup>11</sup> (Appli- |
| 123        | cations design - Data storage <sup>12</sup> ).                                                                                                    |
| 124        | • Newport needs to be able to write downloaded files <sup>13</sup> to a designated                                                                                   |
| 125        | directory owned by the application bundle.                                                                                                    |
| 126<br>127 | <ul> <li>Because Newport is a platform service, its AppArmor profile will<br/>need to be allowed to write to <i>all</i> apps' directories.</li> </ul>                |
| 127        | <ul> <li>Because downloads might contain private information, Newport must</li> </ul>                                                                                |
| 120        | download to a user- and bundle-specific location.                                                                                                    |
| 130        | • The AppArmor profile for an application bundle must allow that applica-                                                                                            |
| 131        | tion bundle to read and write its own variable files.                                                                                                    |
| 132        | • The AppArmor profile for an application bundle should not allow that                                                                                               |
| 133        | application bundle to execute its own variable files ("write xor execute"),                                                                                          |
| 134        | making a broad class of arbitrary-code-execution vulnerabilities consider-                                                                                           |
| 135        | ably more difficult to exploit.                                                                                                    |
| 136        | • Large media files such as music and videos should normally be shared                                                                                               |
| 137        | between all users <sup>14</sup> and all multimedia application bundles. (Multi-user                                                                                  |
| 138        | design - Requirements <sup>15</sup> )                                                                                                    |
|            |                                                                                                    |
| 139        | Upgrade, rollback, reset and uninstall                                                                                                    |
| 140        | Store applications                                                                                                    |
| 141        | Suppose we have a store application bundle <sup>16</sup> , Shopping List version 23, which                                                                           |
| 142        | stores each user's grocery list in a flat file. A new version 24 becomes available;                                                                                  |
| 143        | this version stores each user's grocery list in a SQLite database.                                                                                                   |
| 144<br>145 | • Shopping List can be installed and upgraded. This must be relatively rapid.                                                                                        |
| 146<br>147 | • Before upgrade from version 23 to version 24, the system should make version 23 save its state and exit, terminating it forcibly if necessary,                     |

<sup>146</sup> • Before upgrade from version 23 to version 24, the system should make version 23 save its state and exit, terminating it forcibly if necessary, so that processes from version 23 do not observe version 24 files or any intermediate state, which would be likely to break their assumptions and cause a crash.

This matches the user experience seen on Android: graphical and
 background processes from an upgraded .apk are terminated during
 upgrade.

 $<sup>^{11} \</sup>rm https://sjoerd.pages.apertis.org/apertis-website/glossary/\# user$ 

<sup>&</sup>lt;sup>12</sup>https://sjoerd.pages.apertis.org/apertis-website/concepts/applications/#data-storage <sup>13</sup>https://bugs.apertis.org/show\_bug.cgi?id=283

 $<sup>^{14} \</sup>rm https://sjoerd.pages.apertis.org/apertis-website/glossary/\#user$ 

<sup>&</sup>lt;sup>15</sup>https://sjoerd.pages.apertis.org/apertis-website/concepts/multiuser/#requirements

 $<sup>^{16} \</sup>rm https://sjoerd.pages.apertis.org/apertis-website/glossary/\# store-application-bundle$ 

| 154<br>155                      | • | Before upgrade from version 23 to version 24, the system must take a copy (snapshot) of each user's data for this application bundle.                                                                                                    |
|---------------------------------|---|----------------------------------------------------------------------------------------------------|
| 156<br>157                      | • | After upgrade from version 23 to version 24, the current data will still be<br>in the version 23 format (a flat file).                                                                                                    |
| 158<br>159                      | • | When a user runs version 24, the application bundle may convert the data to version 24 format if desired. This is the application author's choice.                                                                                                    |
| 160<br>161<br>162               | • | If a user rolls back Shopping List from version 24 to version 23, the system must restore the saved data from version 23 for each user. (Applications design <sup>17</sup> §4.1.5, "Store Applications — Roll-back")                                                                                                    |
| 163<br>164<br>165<br>166        |   | <ul> <li>This is because the application author might have chosen to use an incompatible format for version 24, as we have assumed here.</li> <li>For simplicity, we do not require a way for application authors to avoid the data being rolled back.</li> </ul>                                                                    |
| 167<br>168                      | • | Shopping List can be uninstalled. This must be relatively rapid. (Applications design^{18} §4.1.4, "Store Applications — Removal")                                                                                                    |
| 169<br>170                      | • | When Shopping List is uninstalled from the system, the system must remove all associated data, for all users.                                                                                                    |
| 171<br>172<br>173<br>174<br>175 |   | <ul> <li>If a multi-user system emulates a per-user choice of apps by hiding<br/>or showing apps separately on a per-user basis, it should delete user<br/>data at the expected time: if user 1 "uninstalls" Shopping List, but<br/>user 2 still wants it installed, the system may delete user 1's data<br/>immediately.</li> </ul> |
| 176<br>177<br>178<br>179<br>180 | • | To save space, <i>cache files</i> (defined to mean files that can easily be recreated, for example by downloading them) should not be included in snapshots. Instead of being rolled back, these files should be deleted during a rollback. (System Update and Rollback design <sup>19</sup> §6.3, "Update and Rollback Procedure")  |
| 181                             | • | Unresolved: Are downloads rolled back?                                                                                                    |

# 182 Built-in applications

By definition, built-in application bundles<sup>20</sup> are part of the same filesystem image as the platform. They are upgraded and/or rolled back with the platform. Suppose platform version 2 has a built-in application bundle, Browser version 17. A new platform version 3 becomes available, containing Browser version 18.

<sup>&</sup>lt;sup>17</sup>https://sjoerd.pages.apertis.org/apertis-website/concepts/applications/

<sup>&</sup>lt;sup>18</sup>https://sjoerd.pages.apertis.org/apertis-website/concepts/applications/

<sup>&</sup>lt;sup>19</sup>https://sjoerd.pages.apertis.org/apertis-website/designs/system-updates-and-rollback/

<sup>&</sup>lt;sup>20</sup>https://sjoerd.pages.apertis.org/apertis-website/glossary/#built-in-application-bundle

- The platform can be upgraded. This does not need to be particularly rapid: a platform upgrade is a major operation which requires rebooting, etc. anyway.
- Before upgrade from version 2 to version 3, the system must take a copy (snapshot) of each user's data for each built-in application bundle.
- Immediately after upgrade, the data is still in the format used by Browser version 17.
- If the platform is rolled back from version 3 to version 2, the system must restore the saved data from platform version 2 for every built-in application, across all users. (Applications design<sup>21</sup> §4.2.4, "Built-in Applications Rollback"; System Update and Rollback design<sup>22</sup> §6.3, "Update and Rollback Procedure")
- Uninstalling a built-in application bundle is not possible (Applications design<sup>23</sup> §4.2.3, "Built-in Applications Removal") but it should be possible to delete all of its variable data, with the same practical result as if an equivalent store application bundle had been uninstalled and immediately reinstalled.
- Cache files for built-in applications are treated the same as cache files for Store applications, above.

#### 206 Global operations

- <sup>207</sup> User accounts can be created and/or deleted.
- Deleting a user account does not need to be as rapid as uninstalling an application bundle. It should delete that user's per-user data in all application bundles.
- <sup>211</sup> A "data reset" operation affects the entire system. It clears everything.
- A "data reset" does not need to be as rapid as uninstalling an application bundle. It should delete all variable data in each application bundle, and all variable data that is shared by application bundles.
- <sup>215</sup> Unresolved: Does data reset uninstall apps?

#### 216 System extensions

<sup>217</sup> Bundles with sufficient store curator approval<sup>24</sup> and permissions flags may in-<sup>218</sup> stall *system extensions* which will be loaded automatically by platform com-<sup>219</sup> ponents. The required permissions may vary according to the type of system <sup>220</sup> extension. For example, a privileged system-wide systemd unit should be a "red <sup>221</sup> flag" which is normally only allowed in built-in applications, whereas a .desktop <sup>222</sup> file for a menu entry<sup>25</sup> should normally be allowed in store bundles, provided

<sup>&</sup>lt;sup>21</sup>https://sjoerd.pages.apertis.org/apertis-website/concepts/applications/

 <sup>&</sup>lt;sup>22</sup>https://sjoerd.pages.apertis.org/apertis-website/designs/system-updates-and-rollback/
 <sup>23</sup>https://sjoerd.pages.apertis.org/apertis-website/concepts/applications/

<sup>&</sup>lt;sup>24</sup>https://sjoerd.pages.apertis.org/apertis-website/concepts/app\_store\_approval/

 $<sup>^{25} \</sup>rm https://sjoerd.pages.apertis.org/apertis-website/concepts/application-entry-points/application-entry-points/app$ 

<sup>223</sup> that its name matches the relevant ISV's reversed domain name.

#### 224 Public system extensions

Depending on the type of system extension, an extension might also be intended to be loaded directly by store applications. For example, every store application should normally load the current user interface theme, and the set of icons associated with that theme (although each store application bundle may augment these with its own private theming and icon data if desired). We refer to extensions of this type as *public system extensions*, analogous to the *public interfaces* defined by the Interface discovery<sup>26</sup> design.

### 232 Security and privacy considerations

Given an AppArmor profile name, it must be easy to determine (for example via a library API provided by Canterbury) whether the program is part of a built-in application bundle, a store application bundle, or the platform. For application bundles, it must be easy to determine the bundle ID. This is because the uid and the AppArmor profile name are the only information available to services like Newport that receive requests via D-Bus.

- Similarly, given a bundle ID and whether the program is part of a built-in or store application, it must be easy to determine where it may write. Again, this is for services like Newport.
- If existing open source software is included in an application bundle, it may read configuration from *sprefix/etc* with the assumption that this path is trusted. Accordingly, we should not normally allow writing to *sprefix/etc*.
- The set of installed store application bundles is considered to be confidential, therefore typical application bundles (with no special permissions) must not be able to enumerate the entry points, systemd units, D-Bus services, icons etc. provided by store application bundles. A permission flag could be provided to make an exception to this rule, for example for an application-launcher application like Android's Trebuchet.
  - **Unresolved:** Are inactive themes visible to all?
- Unresolved: Are built-in bundles visible to all?

#### 255 Miscellaneous

253

259

260

- Directory names should be namespaced by reversed domain names<sup>27</sup>, so that it is not a problem if two different vendors produce an app-bundle
- <sup>258</sup> with a generic name like "Navigation".
  - Because we recommend the GNU Autotools (autoconf, automake, libtool),
  - the desired layout should be easy to arrange by using configure options

<sup>&</sup>lt;sup>26</sup>https://sjoerd.pages.apertis.org/apertis-website/concepts/interface\_discovery/ <sup>27</sup>https://sjoerd.pages.apertis.org/apertis-website/glossary/#reversed-domain-name

| 261 | such asprefix, in a way that can be standardized by build and packaging |
|-----|-------------------------------------------------------------------------|
| 262 | tools.                                                                  |

- Where possible, functions in standard open-source libraries in our stack, such as GLib, Gtk, Clutter should "do the right thing". For example, g\_get\_cache\_dir() should continue to be the correct function to call to get a parent directory for an application's cache.
- Where possible, functions in other standard open-source libraries such as Qt and SDL should generally also behave as we would want. This can be achieved by making use of common Linux conventions such as the XDG Base Directory specification<sup>28</sup> where possible. However, these other libraries are likely to have less strong integration with the Apertis platform in general, so there may be pragmatic exceptions to this principle: full compatibility with these libraries is a low priority.

# 274 Provisional recommendations

The overall structure of these recommendations is believed to be valid, but the exact paths used may be subject to change, depending on the answers to the Unresolved design questions and comparison with containerization technologies such as Flatpak.

#### 279 Writing application bundles

Application bundle authors should refer to the Apertis Application Bundle Specification<sup>29</sup> instead of this section. This section might describe functionality that is outdated or has not yet been implemented.

#### 284 Static data

- <sup>285</sup> For system-wide static data, programs in application bundles should:
- link against private shared libraries in the Automake slibdir or spkglibdir
   via the DT\_RPATH (libtool will do this automatically)
- link against public shared libraries provided by the platform in the compiler's default search path, without a DT\_RPATH (again, libtool will do this automatically)
- run executables from the platform, if required, using the normal \$PATH search
- run other executables from the same bundle using paths in the Automake
   \$bindir, \$libexecdir Or \$pkglibexecdir
- load static data from the Automake \$datadir, \$pkgdatadir, \$libdir and/or
   \$pkglibdir (using the data directories for architecture-independent data,
- <sup>297</sup> and the library directories for data that may be architecture-specific)

 $<sup>^{28}\</sup>rm http://standards.freedesktop.org/basedir-spec/basedir-spec-latest.html <math display="inline">^{29}\rm https://appdev.apertis.org/documentation/bundle-spec.html$ 

| 298 | <ul> <li>where possible, resource files should be embedded in the executable or</li> </ul>           |
|-----|----------------------------------------------------------------------------------------------------|
| 299 | library using GResource; if that is not possible, they can be included                               |
| 300 | in a .gresource resource bundle in the <code>\$datadir</code> or <code>\$pkgdatadir</code> ; if that |
| 301 | is not possible either, they can be ordinary files in the sdatadir or                                |
| 302 | \$pkgdatadir                                                                                         |
| 303 | <ul> <li>load plugins from the Automake spkglibdir or a subdirectory</li> </ul>                      |
| 304 | - install system extensions to the appropriate subdirectories of ${\tt sdatadir}$ and                |
| 305 | <pre>\$prefix/lib, if used:</pre>                                                                    |
| 306 | - .desktop files describing entry points (applications and agents) in                                |
| 307 | \$datadir/applications                                                                               |
| 308 | - D-Bus session services in $datadir/dbus-1/services$                                                |
| 309 | $ \mathrm{D}	ext{-Bus system services in \$datadir/dbus-1/system-services}$                          |
| 310 | <ul> <li>systemd user units in <pre>sprefix/lib/systemd/user</pre></li> </ul>                        |
| 311 | - systemd system units in <code>sprefix/lib/systemd/system</code>                                    |
| 312 | - icons in subdirectories of \$datadir/icons according to the freedesk-                              |
| 313 | top.org Icon Theme Specification <sup>30</sup>                                                       |
| 314 | All of these paths will be part of the application bundle. For store applications,                   |
| 315 | they will be installed, upgraded, rolled back and removed as a unit. For built-in                    |
| 316 | applications, all of these paths will be part of the platform image.                                 |
| 510 | applications, an of these paths will be part of the praticing imager                                 |
| 317 | Icons and themes                                                                                     |
| 318 | This section might be split out into a separate design document as more require-                     |

319 ments become available.

Icons should be installed according to the freedesktop.org Icon Theme specifica tion<sup>31</sup>.

If an application bundle installs a general-purpose icon that should represent an
included application throughout the Apertis system, it should be installed in the
hicolor fallback theme, i.e. \$datadir/icons/hicolor/\$size/apps/\$app\_id.\$format,
where \$size is either a pixel-size or scalable, and \$format is png or svg.

- The reserved icon theme name hicolor is used as the fallback when-
- <sup>327</sup> ever a specific theme does not have the required icon, as specified in

the freedesktop.org Icon Theme specification<sup>32</sup>. The name hicolor

was chosen for historical reasons.

If an application author knows about specific icon themes and wishes to install additional icons styled to coordinate with those themes, they may create \$datadir/icons/\$theme\_name/\$size/apps/\$app\_id.\$format for that purpose. This should not be done for themes where the desired icon is simply a copy of the hicolor icon.

 $<sup>\</sup>begin{array}{l} {}^{30} {\rm http://standards.freedesktop.org/icon-theme-spec/icon-theme-spec-latest.html} \\ {}^{31} {\rm http://standards.freedesktop.org/icon-theme-spec/icon-theme-spec-latest.html} \\ {}^{32} {\rm http://standards.freedesktop.org/icon-theme-spec/icon-theme-spec-latest.html} \\ \end{array}$ 

Rationale: Suppose there is a popular theme named org.example.metallic, and a 335 popular application named com.example.ShoppingList. If the author of Shopping 336 List has designed an icon that matches the metallic theme, we would like the 337 application launcher to use that icon. If not, the author of the metallic theme 338 might have included an icon in their theme that matches this popular applica-339 tion; we would like to use that icon as our second preference. Finally, if there 340 is no metallic-styled icon available, the launcher should use the application's 341 theme-agnostic icon from the hicolor fallback directory. We can achieve this 342 result by placing icons from each app bundle's sdatadir in an early position in 343 the launcher's XDG\_DATA\_DIRS, and placing icons from the theme itself in a later 344 position in xDG\_DATA\_DIRS: the freedesktop Icon Theme lookup algorithm will 345 look for a metallic icon in all the directories listed in XDG\_DATA\_DIRS before it 346 falls back to the hicolor theme. 347

The application may install additional icons representing actions, file types, emoticons, status indications and so on into its *sdatadir/icons*. For example, a web browser might require an icon representing "incognito mode", which is probably not present in all icon themes. Similar to the application icon, the browser may install variants of that icon for themes other than *hicolor*, if its author is aware of particular themes and intends the icon to coordinate with those themes.

#### 355 Unresolved: Standard icon sizes?

#### <sup>356</sup> Per-user, per-bundle data

For *cached files* that are specific to the application and also specific to a user, programs in application bundles may read and write the directory given by g\_get\_user\_cache\_dir() or by the environment variable XDG\_CACHE\_HOME. This location is kept intact during upgrades, but is not included in the snapshot made during upgrade, so it is effectively emptied during rollback. It is also removed by uninstallation or a data reset.

For *configuration* that is specific to the application and also specific to a user, the 363 preferred API is the gsettings abstraction described in the Preferences and Per-364 sistence design document<sup>33</sup>. As an alternative to that API, programs in applica-365 tion bundles may read and write the directory given by g\_get\_user\_config\_dir(), 366 or equivalently by the environment variable XDG CONFIG HOME. This locations is 367 kept intact and also backed up during upgrades, restored to its old contents 368 during a rollback, and removed by uninstallation of the bundle, deletion of the 369 user account, or a data reset. 370

For other variable data that is specific to the application and also specific to a user, programs in application bundles may read and write the directory given by g\_get\_user\_data\_dir(), or equivalently by the environment variable XDG\_DATA\_HOME. This location has the same upgrade, rollback and removal be-

<sup>&</sup>lt;sup>33</sup>https://sjoerd.pages.apertis.org/apertis-website/designs/preferences-and-persistence/

haviours as g\_get\_user\_config\_dir(). Applications may distinguish between configuration and other variable data, but we do not anticipate that this will be
necessary in Apertis.

For downloads, programs in application bundles may read and write the result of g\_get\_user\_special\_dir (G\_USER\_DIRECTORY\_DOWNLOADS). Each application bundle may assume that it has a download directory per user, shared by all separate from other users and other application bundles. The download service, Newport, may also write to this location. Uninstalling the application bundle or removing the user account causes the download directory to be deleted.

#### <sup>384</sup> Unresolved: Are downloads rolled back?

#### <sup>385</sup> Per-user, bundle-independent data

For variable data that is shared between all applications but specific to a user, programs in application bundles may read and write locations in the user's subdirectory of /home if they have appropriate permissions flags for their AppArmor profiles to allow it. We should restrict this capability, because it may affect the behaviour of other applications.

These locations should not be what is returned by g\_get\_config\_home(), because we want the default to be that app bundles are self-contained. We could potentially provide a way to arrange for specific directories to be symlinked or bind-mounted into the normally-app-specific g\_get\_user\_config\_dir() and so on.

These locations are not subject to upgrade or rollback, and are never cleared or removed by uninstalling an app-bundle. They are cleared when the user account is deleted, or when a data-reset is performed on the entire device.

<sup>398</sup> Unresolved: How do bundles discover the per-user, bundle-independent loca-<sup>399</sup> tion?

400 Unresolved: Is g\_get\_home\_dir() bundle-independent?

#### 401 User-independent, per-bundle data

<sup>402</sup> As of Apertis 16.12, this feature has not yet been implemented.

For variable data that is specific to the application but shared be-403 tween all users, programs in application bundles may read and write 404 /var/Applications/\$bundle\_id/cache, /var/Applications/\$bundle\_id/config 405 and/or /var/Applications/\$bundle\_id/data. Convenience APIs to construct 406 these paths should be provided in libcanterbury. Ribchester should create and 407 chmod these directories if and only if the app has a permissions flag saying it 408 uses them, so that the system will deny access otherwise. 409

<sup>410</sup> These locations have the same upgrade and rollback behaviour as the per-user,
<sup>411</sup> per-bundle data areas. They are deleted by a whole-device data reset, but are
<sup>412</sup> not deleted if an individual user account is removed.

### 413 Shared data

For media files, programs in application bundles may read and write the result of
g\_get\_user\_special\_dir (G\_USER\_DIRECTORY\_MUSIC) and/or g\_get\_user\_special\_dir
(G\_USER\_DIRECTORY\_VIDEOS). These locations are shared between users and between bundles. The platform may deny access to these locations to bundles
that do not have a special permissions flag.

For other variable data that is shared between all applications and all
users, programs in application bundles may read and write the result of
g\_get\_user\_special\_dir (G\_USER\_DIRECTORY\_PUBLIC\_SHARE). The platform may
deny access to this location to bundles that do not have a special permissions
flag. This location is shared between users and between bundles.

<sup>424</sup> These locations are unaffected by upgrade or rollback, but will be cleared by a<sup>425</sup> data reset.

### 426 Other well-known directories

- 427 Unresolved: Is pictures per-user?
- 428 Unresolved: What is the scope of desktop, documents, templates?

#### 429 Implementation

Application bundles should be installed according to the Apertis Application
 Bundle Specification<sup>34</sup>. This document does not duplicate the information pro vided in that specification, but only gives rationale.

The split between /Applications or /usr/Applications for static data, and
/var/Applications for variable data, makes it easy for developers and AppArmor profiles to distinguish between static and variable data. It also results in
the two different algorithms used during upgrade for store apps being applied
to different directories.

The additional split between /Applications for store application bundles, and
 /usr/Applications for built-in application bundles, serves two purposes:

/usr is part of the system partition, which is read-only at runtime (for robustness), contains the platform and built-in application bundles, and has a limited storage quota because the safe upgrade/rollback mechanism means it appears on-disk twice. /Applications is part of the general storage partition, which has a more generous storage quota and is read/write at runtime.

Using a distinctive prefix for built-in application bundles makes it trivial
 to identify built-in applications from their AppArmor profile names, which
 are conventionally linked to the programs' filenames.

 $<sup>^{34}</sup>$  https://appdev.apertis.org/documentation/bundle-spec.html

The specified layout was chosen so that the static files in share/ and 449 lib/ could be organised in the way that would be conventional for 450 Automake installation with a --prefix=/Applications/\$bundle id or \_\_\_ 451 prefix=/usr/Applications/\$bundle\_id option. For example, because the 452 app icon in a store app bundle is named something like /Applica-453 tions/\$bundle\_id/share/icons/hicolor/\$size/apps/\$entry\_point\_id.png, it 454 can be installed to \${datadir}/icons/hicolor/\$size/apps/\$entry\_point\_id.png in 455 the usual way. 456

<sup>457</sup> If there are any non-Automake-based application bundles, they should be con<sup>458</sup> figured to install in the same GNU-style directory hierarchy that we would use
<sup>459</sup> with Automake, with the analogous parameter corresponding to \${prefix}. We
<sup>460</sup> do not recommend distributing non-Automake-based application bundles.

The top-level config, cache, data directories within the bundle's variable data should only be created if the application bundle has special permissions flags. config, cache, data should be considered to be a minor "red flag" by [app-store curators]App Store Approval<sup>35</sup>: because they share data across user boundaries, they come with some risk.

#### 466 System integration links for built-in applications

The .deb package for built-in applications should also include symbolic links for
 the following system integration files:

- Entry points: link /usr/share/applications/\*.service points to
   /usr/Applications/\$bundle\_id/share/applications/\*.service
- 471 Icons: /usr/share/icons/\* → /usr/Applications/\$bundle\_id/share/icons/\*
- Other theme files: /usr/share/themes/\*  $\rightarrow$  /usr/Applications/\$bundle\_id/share/themes/\*

<sup>473</sup> Store applications must not contain these links: similar links are created at <sup>474</sup> install-time instead. See Store application system integration links for details.

# 475 Special directory configuration

476 Programs in store application bundles should be run with these environment477 variables, so that they automatically use appropriate directories:

| 178 | ٠ | XDG_DATA_HOME=/var/Applications/\$bundle_id/users/\$uid/data $({ m used} \ { m by}$                    |
|-----|---|----------------------------------------------------------------------------------------------------|
| 179 |   | g_get_user_data_dir)                                                                                   |
| 180 | ٠ | <pre>XDG_DATA_DIRS=/Applications/\$bundle_id/share:/var/lib/apertis_extensions/public:/usr/share</pre> |
| 181 |   | (used by g_get_system_data_dirs)                                                                       |
| 182 |   | – See Store application system integration links for the rationale for                                 |
| 183 |   | /var/lib/apertis_extensions/public                                                                     |
| 184 | ٠ | <code>XDG_CONFIG_HOME=/var/Applications/\$bundle_id/users/\$uid/config</code> (used by                 |
|     |   |                                                                                                    |

485 g\_get\_user\_config\_dir)

 $<sup>^{35} \</sup>rm https://sjoerd.pages.apertis.org/apertis-website/concepts/app\_store\_approval/$ 

- 486 XDG\_CONFIG\_DIRS=/var/Applications/\$bundle\_id/etc/xdg:/Applications/\$bundle\_id/etc/xdg 487 (used by g\_get\_system\_config\_dirs)
- 488 XDG\_CACHE\_HOME=/var/Applications/\$bundle\_id/users/\$uid/cache (used by 489 g\_get\_user\_cache\_dir)
- PATH=/Applications/\$bundle\_id/bin:/usr/bin:/bin (used when executing
- 491 programs)
  492 XDG\_RUNTIME\_DIR=/run/user/\$uid (used by g\_get\_user\_runtime\_dir and pro-
- <sup>493</sup> vided automatically by systemd; access is subject to a "whitelist")

494 Unresolved: Should Ld\_Library\_path be set?

This is automatically done by canterbury-exec in Apertis 16.06 or later, unless the entry point's bundle ID cannot be determined from its .desktop file. For backwards compatibility, Canterbury in Apertis 16.09 still attempts to run entry points whose bundle ID cannot be determined, but this should be prevented in future.

Built-in application bundles should be given the same environment variables,
 but with /usr/Applications replacing /Applications.

502 Unresolved: Is g\_get\_home\_dir() bundle-independent?

503 Unresolved: Is g\_get\_temp\_dir() bundle-independent?

In addition, the XDG special directories should be configured as follows for both
 built-in and store application bundles:

- g\_get\_user\_special\_dir (G\_USER\_DIRECTORY\_DESKTOP): Unresolved: What
   is the scope of DESKTOP, DOCUMENTS, TEMPLATES?
- g\_get\_user\_special\_dir (G\_USER\_DIRECTORY\_DOCUMENTS): Unresolved:
   What is the scope of DESKTOP, DOCUMENTS, TEMPLATES?
- 510 g\_get\_user\_special\_dir (G\_USER\_DIRECTORY\_DOWNLOAD):/var/Applications/\$bundle\_id/users/\$uid/downloads
- g\_get\_user\_special\_dir (G\_USER\_DIRECTORY\_MUSIC):/home/shared/Music
- g\_get\_user\_special\_dir (G\_USER\_DIRECTORY\_PICTURES): Unresolved: Is pic-
- 513 TURES per-user?
- g\_get\_user\_special\_dir (G\_USER\_DIRECTORY\_PUBLIC\_SHARE): /home/shared
- g\_get\_user\_special\_dir (G\_USER\_DIRECTORY\_TEMPLATES): Unresolved:
   What is the scope of DESKTOP, DOCUMENTS, TEMPLATES?
- 517 g\_get\_user\_special\_dir (G\_USER\_DIRECTORY\_VIDEOS): /home/shared/Videos
- <sup>518</sup> Again, this is automatically done by canterbury-exec in Apertis 16.06 or later.

## 519 Permissions and ownership

All files under /usr/Applications and /Applications should be owned by root, with the standard system permissions (u=rwx,og=rx — that is, root may write, and all users may read all files, execute programs that are marked executable and enter directories). 524 /var/Applications, /var/Applications/\$bundle\_id and /var/Applications/\$bundle\_id/users/ 525 are also owned by root, with the standard system permissions.

If they exist, /var/Applications/\$bundle\_id/{config,data,cache}/ are owned by

<sup>527</sup> root, with permissions a=rwx. If they are not required and allowed by a permis-<sup>528</sup> sions flag, they must not exist.

<sup>529</sup> Unresolved: Can we prevent symlink attacks in shared directories?

/var/Applications/\$bundle\_id/users/\$uid/ and all of its subdirectories are owned by \$uid, with permissions u=rwx,og-rwx for privacy (in other words, only accessible by the owner or by root).

# 533 Physical layout

The application-visible directories in /var/Applications and /Applications are only mount points. Applications' real storage is situated on the general storage volume, in the following layout:

| 1  | <general storage="" volume=""></general>                                                                 |                                 |
|----|----------------------------------------------------------------------------------------------------|---------------------------------|
| 2  | -app-bundles/                                                                                            |                                 |
| 3  | -com.example.MyApp/                                                                                      | (store app-bundle)              |
| 4  |                                                                                                    | (symbolic link)                 |
| 5  | ├-rollback → version-1.0.8-2                                                                             | (symbolic link)                 |
| 6  | -version-1.0.8-2/                                                                                        |                                 |
| 7  |                                                                                                    | (subvolume)                     |
| 8  | -bin/                                                                                                    |                                 |
| 9  | share/ (etc.)                                                                                            |                                 |
| 10 | └─variable/                                                                                              | (subvolume)                     |
| 11 | Lusers/                                                                                                  |                                 |
| 12 | 1001/                                                                                                    |                                 |
| 13 | —cache/                                                                                                  |                                 |
| 14 | │ │ │ └─config/                                                                                          |                                 |
| 15 |                                                                                                    |                                 |
| 16 | -version-1.2.2-1/                                                                                        |                                 |
| 17 | -static/                                                                                                 | (subvolume)                     |
| 18 | └─variable/                                                                                              | (subvolume)                     |
| 19 | └─org.apertis.Frampton/                                                                                  | (store app-bundle)              |
| 20 |                                                                                                    | (symbolic link)                 |
| 21 | └─version-2.5.1-1/                                                                                       |                                 |
| 22 | variable/                                                                                                | (subvolume)                     |
| 23 | ··· <other directories="" subvolumes="" td="" un<=""><td>related to application bundles&gt;</td></other> | related to application bundles> |
|    |                                                                                                    |                                 |

The static and variable directories are btrfs subvolumes so that they can be copied using snapshots, while the other directories shown may be either subvolumes or ordinary directories. The current and rollback symbolic links indicate
the currently active version, and the version to which a rollback would move,
respectively.

Built-in application bundles do not have a static subvolume, because their static
files are part of /usr on the read-only operating system volume.

All other filenames in this hierarchy are reserved for the application manager,
which may create temporary directories and symbolic links during its operation.
It must create these in such a way that it can recover from abrupt power loss
at any point, for example by making careful use of POSIX atomic filesystem
operations to implement "transactions".

<sup>549</sup> During normal operation, the subvolumes would be mounted as follows:

| 1 | <pre>com.example.MyApp/current/static</pre>   | → /Applications/com.example.MyApp          |
|---|-----------------------------------------------|--------------------------------------------|
| 2 | <pre>com.example.MyApp/current/variable</pre> | → /var/Applications/com.example.MyApp      |
| 3 | org.apertis.Frampton/current/variabl          | e → /var/Applications/org.apertis.Frampton |

so that the expected paths such as /var/Applications/com.example.MyApp/users/1001/config/ are made available.

<sup>552</sup> Only one subvolume per application is mounted – under normal circumstances,

<sup>553</sup> this will be the one with the highest version. After a system rollback it might

<sup>554</sup> be an older version if the most recent is unlaunchable.

### 555 Installation and upgrading

<sup>556</sup> Suppose we are installing com.example.MyApp version 2, or upgrading it from <sup>557</sup> version 1 to version 2. An optimal implementation would look something like <sup>558</sup> this:

• If it was already installed:

560

563

564

- Instruct any running processes belonging to that bundle to exit
- Wait for the processes to save their state and exit; if a timeout is reached, kill the processes
  - Unmount the com.example.MyApp/version-1/static subvolume from /Applications/com.example.MyApp
- Unmount the com.example.MyApp/version-1/variable subvolume from
   /var/Applications/com.example.MyApp
- 567 Create a snapshot of com.example.MyApp/version-1/static named
   568 com.example.MyApp/version-2/static
- Create a new snapshot of com.example.MyApp/version-1/variable, named com.example.MyApp/version-2/variable
- Recursively delete the cache and users/\*/cache directories from
   com.example.MyApp/version-1/variable

| 573 | • If it was not already installed, instead:                                       |
|-----|-----------------------------------------------------------------------------------|
| 574 | - Create a new, empty subvolume com.example.MyApp/version-                        |
| 575 | 2/variable to be mounted at /var/Applications/com.example.MyApp                   |
| 576 | - Create a new, empty subvolume com.example.MyApp/version-2/static                |
| 577 | to be mounted at /Applications/com.example.MyApp                                  |
| 578 | • For each existing static file in com.example.MyApp/version-2/static that was    |
| 579 | carried over from com.example.MyApp/version-1/static:                             |
| 580 | - If there is no corresponding file in version 2, delete it                       |
| 581 | - If its contents do not match the corresponding file in version 2, delete        |
| 582 | $\operatorname{it}$                                                               |
| 583 | - If its metadata do not match the one in version 2, update the meta-             |
| 584 | data                                                                              |
| 585 | • For each static file in version 2:                                              |
| 586 | - If there is no corresponding file in $com.example.MyApp/version-$               |
| 587 | 2/static, the file is either new or changed. Unpack the new                       |
| 588 | version.                                                                          |
| 589 | • (Optional, if support for this feature is required) Copy any files required     |
| 590 | from share/factory/{etc,var} to {etc,var}, overwriting files retained from        |
| 591 | previous versions if and only if the retained version matches what is             |
| 592 | in version 1's share/factory/{etc,var} but does not match version 2's             |
| 593 | <pre>share/factory/{etc,var}</pre>                                                |
| 594 | A simpler procedure would be to create the com.example.MyApp/version-2/static     |
| 595 | subvolume as empty, and then unpack all of the static files from the new version. |

However, that procedure would not provide de-duplication between consecutive
 versions if a file has not changed. As of Apertis 16.09, only this simpler proce dure has been implemented.

Ribchester (and perhaps Canterbury) must be modified to create the per-user
directories /var/Applications/\$bundle\_id/users/\$uid. This was implemented in
Apertis 16.06.

# 602 Store application system integration links

611

612

Application installation for store applications may set up symbolic links in /var/lib/apertis\_extensions for the categories of system integration files described in System integration links for built-in applications, but the files and their contents must be restricted<sup>36</sup> unless the bundle has special permissions flags. In particular, all entry points (agents and applications) in a bundle must be in the relevant ISV<sup>37</sup>'s namespace.

For example, an application bundle containing a user interface and an agent could be linked like this:

- /var/lib/apertis\_extensions/applications/com.example.MyApp.UI.desktop
- $\rightarrow$  /Applications/com.example.MyApp/share/applications/com.example.MyApp.UI.desktop

<sup>&</sup>lt;sup>36</sup>https://sjoerd.pages.apertis.org/apertis-website/concepts/app\_store\_approval/ <sup>37</sup>https://sjoerd.pages.apertis.org/apertis-website/glossary/#isv

• /var/lib/apertis\_extensions/applications/com.example.MyApp.Agent.desktop

614 → /Applications/com.example.MyApp/share/applications/com.example.MyApp.Agent.desktop

<sup>615</sup> The designers of Apertis can introduce new system integration points in future <sup>616</sup> versions if required.

The platform components that need to support loading "extension" components from store application bundles will be modified or configured to look in /var/lib/apertis\_extensions. For example, Canterbury could be run with XDG\_DATA\_DIRS=/var/lib/apertis\_extensions:/usr/share so that it will pick up activatable services from /var/lib/apertis\_extensions/dbus-1/services.

#### <sup>622</sup> System integration links for public extensions

/var/lib/apertis\_extensions should not be included in the XDG\_DATA\_DIRS for 623 store applications, so that store applications do not automatically attempt to 624 read these restricted directories and receive AppArmor denials. However, a few 625 types of system extension should be loaded by all programs, not just privileged 626 platform components. For example, GUI themes would typically provide icons 627 in sdatadir/icons and other related files in sdatadir/themes, which are intended 628 to be loaded by arbitrary applications (so that those applications coordinate 629 with the theme). 630

We recommend that the system bind-mounts or copies these files into the corresponding subdirectory of /var/lib/apertis\_extensions/public. In conjunction with the environment variables described above, this means that libraries and applications that follow the XDG Base Directory specification<sup>38</sup>, for example Gtk's theme support, will load them automatically.

Please note that symbolic links are not suitable for public extensions, 636 because AppArmor access-control is based on the result of dereferenc-637 ing the symbolic link: if a store application com.example.shoppingList 638 renders widgets using the org.example.metallic theme, it would not 639 be allowed to read through a symbolic link that points into /Applica-640 tions/org.example.metallic/share/themes/org.example.metallic/, but it can be 641 allowed to read the same directory indirectly by bind-mounting that directory 642 onto /var/lib/apertis\_extensions/public/themes/org.example.metallic/. 643

# 644 Uninstallation

- Uninstalling a store application bundle consists of removing /Applications/\$bundle\_id, /var/Applications/\$bundle\_id and the corresponding subvolumes.
- Uninstalling a built-in application bundle is not possible, but it can be
- reset (equivalent to uninstallation and reinstallation) by deleting and re-

650 creating /var/Applications/\$bundle\_id and its corresponding subvolumes.

 $<sup>^{38} \</sup>rm http://standards.freedesktop.org/basedir-spec/basedir-spec-latest.html$ 

• Deleting a user should delete every directory matching /var/Applications/\*/users/\$uid,

- in addition to the user's home directory.
- A "data reset" consists of:
  - deleting and re-creating /var/Applications/\$bundle\_id for every application bundle
  - (optional, if a data reset is intended to uninstall store app bundles) clearing /Applications
  - (optional, if this feature is required) populating {etc,var} from share/factory/{etc,var} as if for initial installation

## 660 AppArmor profiles

654

655

656

657

658

659

Every application bundle should have rules similar to these in its AppArmor profile:

- #include <abstractions/chaiwala-base> (normal "safe" functionality)
- /{usr/,}Applications/\$bundle\_id/{bin,lib,libexec}/\*\* mr (map libraries and the executable described by the profile; read arch-dependent static files)
- /{usr/, }Applications/\$bundle\_id/{bin, libexec}/\*\* pix (run other executables from the same bundle under their own profile, or inherit current profile if they do not have their own)
- /{usr/,}Applications/\$bundle\_id/share/\*\* r (read arch-independent static files)
- owner /var/Applications/\$bundle\_id/users/\*\* rwk (read, write and lock perapp, per-user files for the user running the app)
- Note that a write is only allowed if it is allowed by both AppArmor and file
  permissions, so user A is normally prevented from accessing user B's files by file
  permissions. The last rule is given the owner keyword only for completeness.

<sup>677</sup> Application bundles that require them may additionally have rules similar to <sup>678</sup> these:

- /var/Applications/\$bundle\_id/{config,data,cache}/\*\* rwk (read, write,
   lock per-bundle, cross-user variable files)
- /home/shared/{Music, Videos} rwk (read, write, lock cross-bundle, cross-user
   media files)
- /home/shared/{,\*\*} rwk (read, write, lock all cross-bundle, cross-user files)
- owner /home/\*/\$something rwk (read, write, lock selected cross-bundle, peruser files for the user running the app)

<abstractions/chaiwala-base> should be modified to include

687 • /var/lib/apertis\_extensions/public/\*\* r

to support public extensions.

# <sup>689</sup> Unresolved design questions

#### 690 Are downloads rolled back?

<sup>691</sup> Newport stores downloaded files in a directory per (bundle ID, user) pair. When <sup>692</sup> an app is rolled back, are those files treated like a cache (deleted), or treated <sup>693</sup> like user data (also rolled back), or left as they are?

#### <sup>694</sup> Does data reset uninstall apps?

Does a data reset leave the installed store apps installed, or does it uninstall them all? (In other words, does it leave store apps' static files intact, or does it delete them?)

#### <sup>698</sup> Are inactive themes visible to all?

Suppose the system-wide theme is "blue", and the user has installed but not activated "red" and "green" themes from the app store. Is it OK for an unprivileged app-bundle to be able to see that the "red" and "green" themes exist?

- The same applies to any other Public system extensions.
- For simplicity, we recommend the answer "yes, this is acceptable" unless there is a reason to do otherwise.

### <sup>705</sup> Are built-in bundles visible to all?

We know that unprivileged app-bundles are not allowed to enumerate the store
application bundles that are installed. Is it OK for an unprivileged app-bundle
to be allowed to enumerate the built-in application bundles?

• For simplicity, we recommend the answer "yes, this is acceptable" unless there is a reason to do otherwise.

#### 711 Standard icon sizes?

Are there specific icon sizes that we want to require every app to supply? As of November 2015, the "Mildenhall" reference HMI uses 36x36 icons. Launchers should be prepared to scale icons as a fallback, but scaled icons at small pixel sizes tend to look blurry and low-quality, so icons of exactly the size required for the HMI should be preferred.

#### <sup>717</sup> How do bundles discover the per-user, bundle-independent location?

The precise location to be used for per-user, bundle-independent data, and theAPI to get it, has not been decided.

# 720 Is g\_get\_home\_dir() bundle-independent?

721 It is undecided whether the HOME environment variable and g\_get\_home\_dir() 722 should point to /home/\$user, or to a per-user, per-bundle location. If those point to a per-user, per-bundle location, then a separate API will need to be provided
by libcanterbury with which a program can access per-user, bundle-independent
data.

#### 726 Is g\_get\_temp\_dir() bundle-independent?

It is undecided whether the TMPDIR environment variable and g\_get\_temp\_dir() should point to /tmp as they normally do, or to a per-user, per-bundle location.

#### 729 Is pictures per-user?

730 Should g\_user\_directory\_pictures be shared between users and between bundles

731 like g\_user\_directory\_music and g\_user\_directory\_videos, or should it be per-user

132 like \$HOME, or should it be per-user per-bundle like g\_get\_user\_cache\_dir()?

As of Apertis 16.06, it has been implemented as shared, like g\_user\_directory\_music.

#### 734 What is the scope of desktop, documents, templates?

735 What should the scope of g\_user\_directory\_desktop, g\_user\_directory\_documents,

G\_USER\_DIRECTORY\_TEMPLATES be? Or should we declare these to be unsupported on Apertis, and set them to the same place as shome as documented by their

738 specification?

As of Apertis 16.06, these were marked as unsupported and set to be the same as  $\pm 0.06$ .

# <sup>741</sup> Unresolved implementation questions

#### <sup>742</sup> Can we prevent symlink attacks in shared directories?

Can we use AppArmor to prevent the creation of symbolic links in directories 743 that are shared between users or between bundles, so that applications do not 744 need to take precautions to avoid writing through a symbolic link, which could 745 allow one trust domain to make another trust domain overwrite a chosen file 746 if the writing application is insufficiently careful? We probably cannot use +t 747 permissions (the "sticky bit", which activates restricted deletion and symlink 748 protection), because that would prevent one user from deleting a file created by 749 another user, which is undesired here. 750

#### 751 Should Ld\_LIBRARY\_PATH be set?

The Autotools build system (autoconf, automake and libtool) will automatically configure executables to load libraries built from the same source tree in their installed locations, using the DT\_RPATH ELF header, so it is unnecessary to set LD\_LIBRARY\_PATH.

- 756 However, we might wish to set LD\_LIBRARY\_PATH=/Applications/\${bundle\_id}/lib
- <sup>757</sup> (or the obvious /usr/Applications equivalent) so that app-bundles built with a
- <sup>758</sup> non-Automake build system will "just work".
- 759 Similarly, we might wish to set GI\_TYPELIB\_PATH=/Applications/\${bundle\_id}/lib/girepository-
- <sup>760</sup> 1.0 for app-bundles that use GObject-Introspection.

# 761 Alternative designs

#### <sup>762</sup> Merge static and variable files for store applications

One option that was considered was to separate the read-only parts of built-in application bundles (in /usr/Applications) from the read/write parts (in /Applications), but not separate the read-only parts of store application bundles (in /Applications) from the read/write parts (also in /Applications).

This reduces the number of subvolumes (one subvolume per store bundle instead
of two), but requires additional complexity in the store bundle installer: it would
have to distinguish between the static data directories (bin, share, etc.) and the
variable data directories (cache, users, etc.) by name.

# 771 Add a third subvolume per app-bundle for cache

Conversely, because cache files are not rolled back, we could consider separating disposable cache files from the other read/write parts; they would not be
subject to snapshots, and during a rollback, the cache subvolume would simply
be deleted and re-created.

#### 776 Each user's files under their \$HOME

This strategy is not recommended, and is only mentioned here to document why we have not taken it.

The recommendations above keep all users' variable files for a given application bundle, and any variable files for that bundle that are shared among all users, together. An alternative design that we could have used would be to keep all of a user's variable files, across all bundles, in one place (for example their home directory, SHOME).

Because store application bundles can be rolled back independently, each user
would need at least one subvolume per store application bundle plus one subvolume for built-in application bundles, so that the chosen store application
bundle's data area could be rolled back without affecting other bundles.

The reason that this design was rejected is that it scales poorly in some cases, including the one that we expect to be most frequent (store app-bundle installation
and uninstallation). While it does require fewer subvolume manipulations than
the recommended design for some operations, those operations are expected to

<sup>792</sup> be rare. To illustrate this, suppose we have 10 built-in bundles, 20 store bundles
 <sup>793</sup> and 5 users.

If we install, upgrade or remove the store bundle com.example.MyApp, which ad-794 ditionally has some variable files that are shared between users. With the rec-795 ommended design, we only have to perform O(1) subvolume operations (two 796 with the recommended design, one if we Merge static and variable files for store 797 applications, or three if we Add a third subvolume per app-bundle for cache). 798 In this alternative design, we would have to perform O(number of users) sub-799 volume operations, in this case 7: one for the bundle's static files, one for its 800 variable files shared between users, and one per user. 801

Similarly, when we upgrade the platform and we wish to take a snapshot of each built-in application's data, the recommended design requires us to take 10 snapshots (more generally O(1), one per built-in bundle), whereas this alternative requires 50-60 snapshots (more generally O(number of users), one per built-in bundle per user, and zero or one per built-in bundle for non-user-specific data).

If we add or delete a user, in the recommended design we would have to perform 31 subvolume operations, or more generally O(number of bundles): one per store or built-in bundle, plus one extra operation for non-bundle-specific data. In this alternative we would need a minimum of 22 subvolume operations, or more generally O(number of store bundles): one per store bundle, one for all built-in bundles together, and one for non-bundle-specific data.

<sup>813</sup> If we perform a data reset without uninstalling store app bundles, the recom-<sup>814</sup> mended design would require at least 30 subvolume deletions (one per applica-<sup>815</sup> tion bundle), whereas this design would require at least 150 subvolume deletions <sup>816</sup> (one per bundle per user).

# <sup>817</sup> System integration links for services

It would be technically possible to install user-services (services that run as a particular user, similar to Tracker) in an application bundle, and register them with the wider system via system integration links (System integration links for built-in applications, Store application system integration links) pointing to their systemd user services and D-Bus session services.

We recommend that this is not done, because general systemd user services are powerful and have a global effect. Instead, we recommend that per-app-bundle user-services (agents) are implemented by having the application manager (Canterbury) generate a carefully constrained subset of service file syntax from the entry point metadata.

#### <sup>828</sup> System services in app-bundles

It would be technically possible to install system services (services that do not
run as a specific user) in an application bundle, registering them via system
integration links as above.

We recommend that this is not done, because system services are extremely powerful and can have extensive privileges. Instead, system services should be part of the platform<sup>39</sup> layer.

# Appendix: application layout in Apertis 15.09

Sudoku is one example of a store application bundle. Its source code is not
currently public. xyz is used here to represent the common prefix for an Apertis
variant. The layout of the store application bundle looks like this:

| 1  | /appstore/                                |
|----|-------------------------------------------|
| 2  | store.json                                |
| 3  | store.sig                                 |
| 4  | xyz-sudoku_config.tar                     |
| 5  | xyz-sudoku_config/                        |
| 6  | xyz-sudoku.png                            |
| 7  | xyz-sudoku_manifest.json                  |
| 8  | /xyz-sudoku.tar                           |
| 9  | xyz-sudoku/                               |
| 10 | bin/                                      |
| 11 | xyz-sudoku                                |
| 12 | share                                     |
| 13 | glib-2.0                                  |
| 14 | schemas                                   |
| 15 | <pre>com.app.xyz-sudoku.gschema.xml</pre> |
| 16 | <pre>com.app.xyz-sudoku.enums.xml</pre>   |
| 17 | gschemas.compiled                         |
| 18 | background.png                            |
| 19 | icon_sudoku.png                           |
| 20 | (more graphics)                           |
|    |                                           |

- B39 The manifest indicates that /xyz-sudoku.tar is expected to be unpacked into /Ap-
- $_{\tt 840}$  plications, leading to filenames like /Applications/xyz-sudoku/bin/xyz-sudoku.

Frampton<sup>40</sup> is an example of a built-in application bundle shipped in 15.09. Its
layout is as follows:

 $<sup>{}^{39} \</sup>rm https://sjoerd.pages.apertis.org/apertis-website/glossary/\#platform$ 

<sup>&</sup>lt;sup>40</sup>https://gitlab.apertis.org/appfw/frampton

```
1
     /usr/
 2
         Applications/
 3
              frampton/
                 bin/
 4
 5
                      frampton
 6
                      frampton-agent
 7
                      test-frampton-agent
 8
                  lib/
 9
                      libframptonagentiface.so{,.0,.0.0}
10
                  share/
11
                      IconBig_Music.png
12
                      icon_albums_inactive.png
13
                      . . .
14
                      artist-album-views/
                          DetailView.json
15
16
                          . . .
                      glib-2.0/
17
18
                          schemas/
19
                               com.app.frampton-agent.gschema.xml
20
                               . . .
21
                      locale/
22
                          de/
23
                               . . .
24
     /Applications/
25
         Frampton/
26
              app-data/
27
                  Internal/
28
                      FramptonAgent.db
29
         frampton/
30
              app-data/
31
                  (empty)
```

<sup>843</sup> Issues with the application filesystem layout in these examples:

| 844 | ٠ | There is no "manifest" file with metadata for the built-in application bun-                      |
|-----|---|--------------------------------------------------------------------------------------------------|
| 845 |   | dle as a whole.                                                                                  |
| 846 | • | The "manifest" files for entry points in both store and built-in applica-                        |
| 847 |   | tions are GS<br>ettings schema XML, which is not how GS<br>ettings is designed                   |
| 848 |   | to be used. They are also incorrectly namespaced: the app developer pre-                         |
| 849 |   | sumably does not own <code>app.com</code> . We should use <code>org.apertis.*</code> for Apertis |
| 850 |   | components, {com, net, org}.example.* for developer examples, and a ven-                         |
| 851 |   | dor's name elsewhere.                                                                            |
| 852 | • | There is no separation between users. "user" owns all of /Applications.                          |
|     |   |                                                                                                  |

| 853 | • Frampton's app bundle ID is ambiguous: is it Frampton or frampton?  |
|-----|-----------------------------------------------------------------------|
| 854 | We should choose exactly one ID, and make the AppArmor profile forbid |
| 855 | using the other.                                                      |

- Frampton's app bundle ID is not namespaced. The Applications de-856 sign document<sup>41</sup> specifies use of a reversed domain name<sup>42</sup> such as 857 org.apertis.Frampton. 858
- Similarly, Sudoku's app bundle ID is not namespaced. 859
- There is no well-known location for apps' icons: Frampton places ٠ 860 its icons in /usr/Applications/frampton/share/, but other apps use 861 /usr/Applications/\$bundle\_id/share/images, requiring mildenhall-862 launcher to be allowed to read both locations. 863
- There is no well-known location into which Newport may download files. 864

#### Appendix: comparison with other systems 865

#### Desktop Linux (packaged apps) 866

There are many possibilities, but a common coding standard looks like this: 867

| 868 | • Main programs are installed in <code>\$bindir</code> (which is set to /usr/bin)            |
|-----|----------------------------------------------------------------------------------------------|
| 869 | • Supporting programs are installed in <i>slibexecdir</i> (which is set to either            |
| 870 | /usr/libexec or /usr/lib), often in a subdirectory per application package                   |
| 871 | • Public shared libraries are installed in <i>slibdir</i> (which is set to either            |
| 872 | /usr/lib O $ m r$ /usr/lib64 O $ m r$ /usr/lib/\$architecture)                               |
| 873 | - Plugins are installed in a subdirectory of <i>slibdir</i>                                  |
| 874 | - Private shared libraries are installed in a subdirectory of <i>slibdir</i>                 |
| 875 | • .gresource resource bundles (and any resource files that cannot use GRe-                   |
| 876 | source) are installed in \$datadir, which is set to /usr/share                               |
| 877 | • System-level configuration is installed in a subdirectory of \$sysconfdir,                 |
| 878 | which is set to /etc                                                                         |
| 879 | • System-level variable data is installed in <pre>\$localstatedir/lib/\$package</pre> and    |
| 880 | <code>\$localstatedir/cache/\$package</code> , with <code>\$localstatedir</code> set to /var |
| 881 | • There is normally no technical protection between apps, but per-user vari-                 |
| 882 | able data is stored according to the XDG Base Directory specification <sup>43</sup>          |
| 883 | in:                                                                                          |
| 884 | $-$ \$XDG_CONFIG_HOME/\$package, defaulting to /home/\$username/.config/\$package,           |
| 885 | where \$username is the user's login name and \$package is the short                         |
| 886 | name of the application or package                                                           |
| 887 | $-$ \$XDG_DATA_HOME/\$package, $	ext{defaulting to /home/$username/.local/share/$package}$   |
| 888 | $-$ \$XDG_CACHE_HOME/\$package, $	ext{defaulting to /home/$username/.cache/$package}$        |
| 889 | • The user's home directory, normally /home/\$username, is shared between                    |
| 890 | apps but private to the user                                                                 |
| 891 | - It is usually technically possible for one app to alter another app's                      |
| 892 | subdirectories of \$xdg_config_home etc.                                                     |
|     |                                                                                              |

<sup>&</sup>lt;sup>41</sup>https://sjoerd.pages.apertis.org/apertis-website/concepts/applications/  $^{42} \rm https://sjoerd.pages.apertis.org/apertis-website/glossary/\#reversed-domain-name$ <sup>43</sup>http://standards.freedesktop.org/basedir-spec/basedir-spec-latest.html

There is no standard location that can be read and written by all users, 893 other than temporary directories which are not intended to be shared 894

Debian Policy §9.1 "File system hierarchy"<sup>44</sup> describes the policy followed on 895 Debian and Ubuntu systems for non-user-specific data. It references the Filesys-896 tem Hierarchy Standard, version  $2.3^{45}$ . 897

Similar documents: 898

- The Filesystem Hierarchy Standard, version  $3.0^{46}$  has not yet been 899 adopted by Debian Policy. 900
- The GNU Coding Standards<sup>47</sup> use a similar layout by default. 901
- systemd's proposals for file hierarchy<sup>48</sup> have been partially adopted by 902 Linux distributions. 903

#### Flatpak 904

Autoconf/Automake software in a Flatpak<sup>49</sup> package is built with --prefix=/app, 905 and the static files of the app are mounted at /app inside the sandbox. Each 906 Flatpak has its own private view of the filesystem inside its sandbox, so this 907 does not lead to conflict over ownership of /app as might be expected. 908

- Main programs are installed in *\$bindir*, which is /app/bin 909
- Supporting programs are installed in *\$libexecdir*, which is /app/libexec 910
- Private shared libraries are installed in *slibdir*, which is /app/lib, or in a 911
- subdirectory 912

913

920

- Plugins are installed in a subdirectory of *slibdir*
- Static resources are embedded using GResource, installed in /app/share as 914 a .gresource resource bundle, or installed in /app/share as plain files 915
- System-level configuration is installed in /app/etc 916
- Per-user variable data is stored in /home/\$username/.var/app/\$app\_id/{data,config,cache}, which are bind-mounted into the app's filesystem namespace, with the 918 XDG\_{DATA, CONFIG, CACHE}\_HOME environment variables set to point at those 919 locations
- Shared variable data is stored in /var/lib/\$app\_id, /var/cache/\$app\_id. 921 (How widely shared is this really?) 922
- Integration files (systemd units, D-Bus services, etc.) are said to be *exported* 923
- by the Flatpak, and they are linked into sxDg\_DATA\_HOME/flatpak/exports or 924 /var/lib/flatpak/exports outside the sandbox. 925
- Runtimes (sets of libraries) are mounted at /usr inside the sandbox. 926

<sup>46</sup>http://refspecs.linuxfoundation.org/FHS\_3.0/fhs/index.html

<sup>44</sup> https://www.debian.org/doc/debian-policy/ch-opersys.html#s9.1

<sup>&</sup>lt;sup>45</sup>http://www.pathname.com/fhs/pub/fhs-2.3.html

 $<sup>{}^{47} \</sup>rm https://www.gnu.org/prep/standards/html_node/Directory-Variables.html \# Directory-Variables.html \# Directory-Variable$ Variables

<sup>&</sup>lt;sup>48</sup>http://www.freedesktop.org/software/systemd/man/file-hierarchy.html <sup>49</sup>http://flatpak.org/

# 927 Android

| 928                                                                                                   | • System app packages (the equivalent of our built-in application bundles <sup>50</sup> )                                                                                                    |
|----------------------------------------------------------------------------------------------------|----------------------------------------------------------------------------------------------------|
| 929                                                                                                   | are stored in /system/app/\$package.apk                                                                                                    |
| 930                                                                                                   | • Normal app packages (the equivalent of our store application bundles <sup>51</sup> )                                                                                                    |
| 931                                                                                                   | are stored in /data/app/\$package.apk                                                                                                    |
| 932                                                                                                   | • Private shared libraries and plugins (and, technically, any other supporting                                                                                                    |
| 933                                                                                                   | files) are automatically unpacked into <code>/data/data/spackage/lib/</code> by the ${ m OS}$                                                                                                    |
| 934                                                                                                   | • Resource files are loaded from inside the .apk file (analogous to GResource)                                                                                                    |
| 935                                                                                                   | instead of existing as files in the filesystem                                                                                                    |
| 936                                                                                                   | • Per-user variable data is stored in /data/data/\$package/ on single-user de-                                                                                                    |
| 937                                                                                                   | vices                                                                                                    |
| 938                                                                                                   | • Per-user variable data is stored in /data/user/\$user/\$package/ on multi-                                                                                                    |
| 939                                                                                                   | user devices                                                                                                    |
| 940                                                                                                   | • There is no location that is private to an app but shared between users.                                                                                                    |
| 941                                                                                                   | The closest equivalent is /sdcard/\$package, which is conventionally only                                                                                                    |
| 942                                                                                                   | used by the app <code>\$package</code> , but is technically accessible to all apps.                                                                                                    |
| 943                                                                                                   | • There is no location that is shared between apps but private to a user.                                                                                                    |
| 944                                                                                                   | $\bullet$ $\sc sc sc sc sc sc sc sc sc sc sc sc sc s$                                                                                                    |
| 945                                                                                                   | as music and videos are normally stored here.                                                                                                    |
|                                                                                                    | austomed "powisiting Linux systems" proposal                                                                                                    |
| 946                                                                                                   | systemd "revisiting Linux systems" proposal                                                                                                    |
| 947                                                                                                   | The authors of systemd propose a structure like this $5^{2}$ . At the time of writing,                                                                                                    |
|                                                                                                    |                                                                                                    |
| 948                                                                                                   | no implementations of this idea are known.                                                                                                    |
|                                                                                                    | no implementations of this idea are known.                                                                                                    |
| 949                                                                                                   | <ul><li>no implementations of this idea are known.</li><li>The static files of application bundles are installed in a subvolume named</li></ul>                                                                                                    |
| 949<br>950                                                                                            | <ul> <li>no implementations of this idea are known.</li> <li>The static files of application bundles are installed in a subvolume named app:\$bundle_id:\$runtime:\$architecture:\$version, where:</li> </ul>                                                                                                    |
| 949<br>950<br>951                                                                                     | <ul> <li>no implementations of this idea are known.</li> <li>The static files of application bundles are installed in a subvolume named app:\$bundle_id:\$runtime:\$architecture:\$version, where: <ul> <li>\$bundle_id is a reversed domain name identifying the app bundle itself</li> </ul> </li> </ul>                                                                                                    |
| 949<br>950<br>951<br>952                                                                              | <ul> <li>no implementations of this idea are known.</li> <li>The static files of application bundles are installed in a subvolume named app:\$bundle_id:\$runtime:\$architecture:\$version, where: <ul> <li>\$bundle_id is a reversed domain name identifying the app bundle itself</li> <li>\$runtime identifies the set of runtime libraries needed by the applica-</li> </ul> </li> </ul>                                                                                                    |
| 949<br>950<br>951<br>952<br>953                                                                       | <ul> <li>no implementations of this idea are known.</li> <li>The static files of application bundles are installed in a subvolume named app:\$bundle_id:\$runtime:\$architecture:\$version, where: <ul> <li>\$bundle_id is a reversed domain name identifying the app bundle itself</li> <li>\$runtime identifies the set of runtime libraries needed by the application bundle (in our case it might be org.apertis.r15_09)</li> </ul> </li> </ul>                                                                                                    |
| 949<br>950<br>951<br>952<br>953<br>954                                                                | <ul> <li>no implementations of this idea are known.</li> <li>The static files of application bundles are installed in a subvolume named app:\$bundle_id:\$runtime:\$architecture:\$version, where: <ul> <li>\$bundle_id is a reversed domain name identifying the app bundle itself</li> <li>\$runtime identifies the set of runtime libraries needed by the application bundle (in our case it might be org.apertis.r15_09)</li> <li>\$architecture represents the CPU architecture</li> </ul> </li> </ul>                                                                                                    |
| 949<br>950<br>951<br>952<br>953                                                                       | <ul> <li>no implementations of this idea are known.</li> <li>The static files of application bundles are installed in a subvolume named app:\$bundle_id:\$runtime:\$architecture:\$version, where: <ul> <li>\$bundle_id is a reversed domain name identifying the app bundle itself</li> <li>\$runtime identifies the set of runtime libraries needed by the application bundle (in our case it might be org.apertis.r15_09)</li> <li>\$architecture represents the CPU architecture</li> <li>\$version represents the version number</li> </ul> </li> </ul>                                                                                                    |
| 949<br>950<br>951<br>952<br>953<br>954<br>955                                                         | <ul> <li>no implementations of this idea are known.</li> <li>The static files of application bundles are installed in a subvolume named app:\$bundle_id:\$runtime:\$architecture:\$version, where: <ul> <li>\$bundle_id</li> <li>\$runtime identifies the set of runtime libraries needed by the application bundle (in our case it might be org.apertis.r15_09)</li> <li>\$architecture represents the CPU architecture</li> <li>\$version represents the version number</li> </ul> </li> <li>That subvolume is mounted at /opt/\$bundle_id in the app sandbox. The</li> </ul>                                                                                                    |
| 949<br>950<br>951<br>952<br>953<br>954<br>955<br>956                                                  | <ul> <li>no implementations of this idea are known.</li> <li>The static files of application bundles are installed in a subvolume named app:\$bundle_id:\$runtime:\$architecture:\$version, where: <ul> <li>\$bundle_id is a reversed domain name identifying the app bundle itself</li> <li>\$runtime identifies the set of runtime libraries needed by the application bundle (in our case it might be org.apertis.r15_09)</li> <li>\$architecture represents the CPU architecture</li> <li>\$version represents the version number</li> </ul> </li> <li>That subvolume is mounted at /opt/\$bundle_id in the app sandbox. The corresponding runtime is mounted at /usr.</li> </ul>                                                                                                    |
| 949<br>950<br>951<br>952<br>953<br>954<br>955<br>956<br>957                                           | <ul> <li>no implementations of this idea are known.</li> <li>The static files of application bundles are installed in a subvolume named app:\$bundle_id:\$runtime:\$architecture:\$version, where: <ul> <li>\$bundle_id</li> <li>\$runtime identifies the set of runtime libraries needed by the application bundle (in our case it might be org.apertis.r15_09)</li> <li>\$architecture represents the CPU architecture</li> <li>\$version represents the version number</li> </ul> </li> <li>That subvolume is mounted at /opt/\$bundle_id in the app sandbox. The</li> </ul>                                                                                                    |
| 949<br>950<br>951<br>952<br>953<br>954<br>955<br>956<br>957<br>958                                    | <ul> <li>no implementations of this idea are known.</li> <li>The static files of application bundles are installed in a subvolume named app:\$bundle_id:\$runtime:\$architecture:\$version, where: <ul> <li>\$bundle_id is a reversed domain name identifying the app bundle itself</li> <li>\$runtime identifies the set of runtime libraries needed by the application bundle (in our case it might be org.apertis.r15_09)</li> <li>\$architecture represents the CPU architecture</li> <li>\$version represents the version number</li> </ul> </li> <li>That subvolume is mounted at /opt/\$bundle_id in the app sandbox. The corresponding runtime is mounted at /usr.</li> <li>User-specific variable files are in a subvolume named, for example,</li> </ul>                                                                                                    |
| 949<br>950<br>951<br>952<br>953<br>954<br>955<br>956<br>957<br>958<br>959                             | <ul> <li>no implementations of this idea are known.</li> <li>The static files of application bundles are installed in a subvolume named app:\$bundle_id:\$runtime:\$architecture:\$version, where: <ul> <li>\$bundle_id is a reversed domain name identifying the app bundle itself</li> <li>\$runtime identifies the set of runtime libraries needed by the application bundle (in our case it might be org.apertis.r15_09)</li> <li>\$architecture represents the CPU architecture</li> <li>\$version represents the version number</li> </ul> </li> <li>That subvolume is mounted at /opt/\$bundle_id in the app sandbox. The corresponding runtime is mounted at /usr.</li> <li>User-specific variable files are in a subvolume named, for example, home:user:1000:1000 which is mounted at /home/user.</li> <li>System-level variable files go in /etc and /var as usual.</li> </ul>                                                                                                    |
| 949<br>950<br>951<br>952<br>953<br>954<br>955<br>956<br>957<br>958<br>959<br>960                      | <ul> <li>no implementations of this idea are known.</li> <li>The static files of application bundles are installed in a subvolume named app:\$bundle_id:\$runtime:\$architecture:\$version, where: <ul> <li>\$bundle_id is a reversed domain name identifying the app bundle itself</li> <li>\$runtime identifies the set of runtime libraries needed by the application bundle (in our case it might be org.apertis.r15_09)</li> <li>\$architecture represents the CPU architecture</li> <li>\$version represents the version number</li> </ul> </li> <li>That subvolume is mounted at /opt/\$bundle_id in the app sandbox. The corresponding runtime is mounted at /usr.</li> <li>User-specific variable files are in a subvolume named, for example, home:user:1000:1000 which is mounted at /home/user.</li> <li>System-level variable files go in /etc and /var as usual.</li> </ul>                                                                                                    |
| 949<br>950<br>951<br>952<br>953<br>954<br>955<br>956<br>957<br>958<br>959<br>960<br>961               | <ul> <li>no implementations of this idea are known.</li> <li>The static files of application bundles are installed in a subvolume named app:\$bundle_id:\$runtime:\$architecture:\$version, where: <ul> <li>\$bundle_id is a reversed domain name identifying the app bundle itself</li> <li>\$runtime identifies the set of runtime libraries needed by the application bundle (in our case it might be org.apertis.r15_09)</li> <li>\$architecture represents the CPU architecture</li> <li>\$version represents the version number</li> </ul> </li> <li>That subvolume is mounted at /opt/\$bundle_id in the app sandbox. The corresponding runtime is mounted at /usr.</li> <li>User-specific variable files are in a subvolume named, for example, home:user:1000:1000 which is mounted at /home/user.</li> <li>System-level variable files go in /etc and /var as usual.</li> <li>There is currently no concrete proposal for a trust boundary between apps:</li> </ul>                                                                                                    |
| 949<br>950<br>951<br>952<br>953<br>954<br>955<br>956<br>957<br>958<br>959<br>960<br>961<br>962        | <ul> <li>no implementations of this idea are known.</li> <li>The static files of application bundles are installed in a subvolume named app:\$bundle_id:\$runtime:\$architecture:\$version, where: <ul> <li>\$bundle_id is a reversed domain name identifying the app bundle itself</li> <li>\$runtime identifies the set of runtime libraries needed by the application bundle (in our case it might be org.apertis.r15_09)</li> <li>\$architecture represents the CPU architecture</li> <li>\$version represents the version number</li> </ul> </li> <li>That subvolume is mounted at /opt/\$bundle_id in the app sandbox. The corresponding runtime is mounted at /usr.</li> <li>User-specific variable files are in a subvolume named, for example, home:user:1000:1000 which is mounted at /home/user.</li> <li>System-level variable files go in /etc and /var as usual.</li> <li>There is currently no concrete proposal for a trust boundary between apps: all apps are assumed to have full access to /home.</li> </ul>                                                                                   |
| 949<br>950<br>951<br>952<br>953<br>954<br>955<br>956<br>957<br>958<br>959<br>960<br>961<br>962<br>963 | <ul> <li>no implementations of this idea are known.</li> <li>The static files of application bundles are installed in a subvolume named app:\$bundle_id:\$runtime:\$architecture:\$version, where: <ul> <li>\$bundle_id is a reversed domain name identifying the app bundle itself</li> <li>\$runtime identifies the set of runtime libraries needed by the application bundle (in our case it might be org.apertis.r15_09)</li> <li>\$architecture represents the CPU architecture</li> <li>\$version represents the version number</li> </ul> </li> <li>That subvolume is mounted at /opt/\$bundle_id in the app sandbox. The corresponding runtime is mounted at /usr.</li> <li>User-specific variable files are in a subvolume named, for example, home:user:1000:1000 which is mounted at /home/user.</li> <li>System-level variable files go in /etc and /var as usual.</li> <li>There is currently no concrete proposal for a trust boundary between apps: all apps are assumed to have full access to /home.</li> <li>There is no location that is private to an app but shared between users.</li> </ul> |

#### References 966

- Applications design document<sup>53</sup> (v0.5.4 used)
  Multimedia design document<sup>54</sup> (v0.5.4 used) 967
- 968
- Security design document<sup>55</sup> (v1.1.3 used) 969
- System Update and Rollback design document<sup>56</sup> (v1.6.2 used) 970

<sup>&</sup>lt;sup>53</sup>https://sjoerd.pages.apertis.org/apertis-website/concepts/applications/

 <sup>&</sup>lt;sup>54</sup>https://sjoerd.pages.apertis.org/apertis-website/concepts/appreadons/
 <sup>55</sup>https://sjoerd.pages.apertis.org/apertis-website/designs/security/
 <sup>56</sup>https://sjoerd.pages.apertis.org/apertis-website/designs/system-updates-and-rollback/